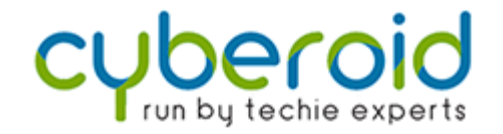

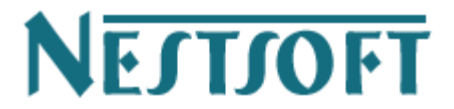

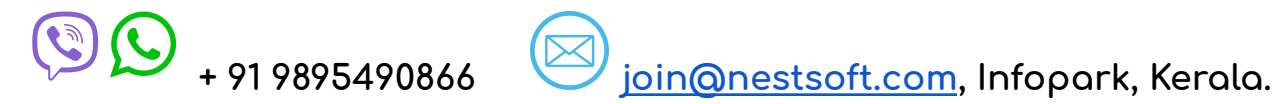

# **Syllabus - Wordpress Training**

## **Section 1 : Overview**

- **● Introduction of different web technologies**
- **● What is WordPress?**
- **● How WordPress works**
- **● Summary**

**Section 2 : Sets up and installs WordPress**

- **● Installation of the server**
- **● WordPress Installation**
- **● My SQL installation**
- **● Summary**

**Section 3 : HTML, CSS, JavaScript**

- **● Basics of HTML, CSS and JavaScript**
- **● Summary**

**Section 4 : WordPress**

- **● Introduction to Blogging**
- **● First steps with WordPress**
- **● WordPress Semantics - Learn terminology**
- **● New to WordPress - Where to start**
- **● Using images**
- **● The text wraps around the pictures**
- **● Comments on WordPress**
- **● Finding WordPress Help**
- **● Post formats**
- **● Linking to Posts, Pages, and Categories**
- **● Using smilies**
- **● Link Manager**
- **● WordPress feeds**
- **● Customizing feeds**
- **● How to use Gravatars in WordPress**
- **● Writing code in your posts**
- **● Using password protection**

### **Section 5 : Designing**

- **● Developing a color scheme**
- **● Designing headings**
- **● CSS horizontal menus**
- **● Dynamic Menu Highlighting**
- **● Good navigation links**
- **● Next and previous links**
- **● Styling for printing**
- **● Designing Your Post Meta Data Section**
- **● Separating your post meta data into categories**
- **● Customizing read more**
- **● Formatting date and time**
- **● Styling lists with CSS**
- **● Designing headings**
- **● Playing with fonts**
- **● Using images**
- **● Interesting character entities**
- **● A comprehensive list of design articles**
- **● Adding a favicon**

**Section 6 : Theme development**

- **● WordPress CSS Information and Technologies**
- **● Finding Your CSS Styles**
- **● Creating Personal Pages**
- **● Uploading files**
- **● WordPress Blog Design and Layout**
- **● Uses WordPress themes**
- **● HTML to XHTML**
- **● Custom Post Types**
- **● Step into templates**
- **● The template steps into the tags**
- **● Template hierarchy**
- **● WordPress Loop**
- **● Loop in action**
- **● Anatomy of a template tag**
- **● Theme functions file explained**

**Section 7 : Website Development**

- **● Validating a website**
- **● Know your sources**
- **● WordPress homework**
- **● WordPress Site Maintenance**
- **● HTML to XHTML**
- **● Multiple blogs migrate to WordPress 3.0 multisite**
- **● Meta tags in WordPress**
- **● Search Engine Optimization for WordPress**
- **● Accessibility**

#### **Section 8 : My SQL**

- **● Database, Data Types, DML, DDL, Data Time Functions, Stored Procedure, Sub-query**
- **● MySQL Introduction**
- **● MySQL Connect**
- **● MySQL Create**
- **● MySQL Insert**
- **● MySQL Select**
- **● MySQL Where**
- **● MySQL Order By**
- **● MySQL update**
- **● MySQL Delete**

**Section 9 : Ajax (Asynchronous Javascript and XML)**

- **● About Ajax**
- **● Ajax is set up and implemented**
- **● PHP, Ajax**
- **● Introduction to Ajax**
- **● Ajax PHP**
- **● Ajax Database**
- **● Ajax XML**
- **● Ajax live search**
- **● Ajax RSS Reader**
- **● Ajax Poll**
- **● Summary**

**Section 10 : FTP Management**

- **● FTP understands**
- **● Setting Up the FTP Server (Live)**
- **● Uploading and Downloading FTP Content**
- **● Summary**

**Section 11 : Sending emails**

- **● Designing an email panel**
- **● How to send an email to different users**
- **● Sending automatic emails**
- **● Summary**

## **Section 12 : Deployment**

- **● Deploying the application on the web server**
- **● Implement the Word Press site**
- **● Project application troubleshooting after implementation**
- **● Summary**

# **Training Fees / Duration (Rs. 2,500/- Onwards)**

- **● Internship for BTech, MTech, MCA, BCA, Bsc, B.Com, M.Com, MBA Students**
- **● Duration: 1 Week to 6 Months**
- **● Internship Training on real projects**
- **● Training / Internship by Experienced Professionals**
- **● Online / Live / Direct Classes**

# **Our Unique Features**

- Training by 3 to 18+ Years of Industry Experts
- 500+ More Projects / Clients
- 1000+ Success Stories
- Placement Assistance with our own Job Portal ( **[jobsNEAR.in](https://www.jobsnear.in)** )
- Advanced level Training
- Individual Attention
- #1 Online Live Training in Kerala, Since 2001
- Completed 500+ Seminars
- Completed Seminar 25000+ Students
- Internship on Real Time Projects
- Kerala's first online live training institute

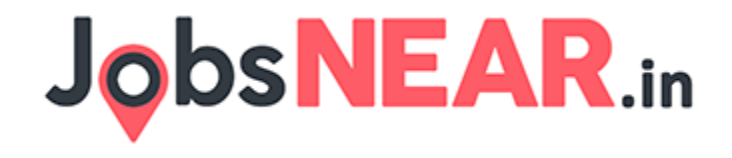